, tushu007.com

## <<新编网页制作入门与提高>>

 $<<$   $>>$ 

- 13 ISBN 9787561216446
- 10 ISBN 7561216440

出版时间:2003-1

页数:380

字数:657000

extended by PDF and the PDF

http://www.tushu007.com

 $\mathcal{L}$ 

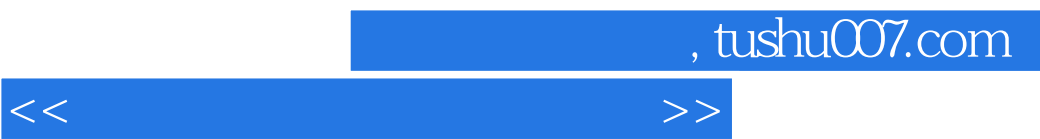

 $M X$ 

主要内容有网页制作基础、网页的文字元素制作、简单的图像制作介绍、网页图像制作、使用Flash

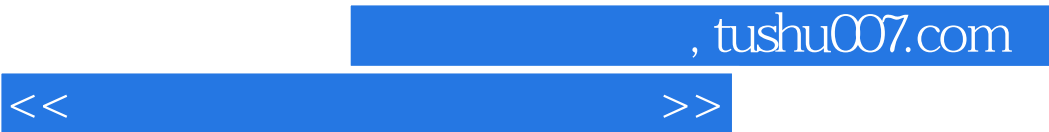

**The Set of Allen Seconds Expenditure** 3  $\overline{P}$  Fireworks

在框架中使用链接 习题七第八章 加入多媒体组件……第九章 动态网页制作第十章 数据库网页的制作

 $\mathrm{Flash}\, \mathrm{MX}$  . The set of  $\mathrm{Plash}\, \mathrm{MX}$ 

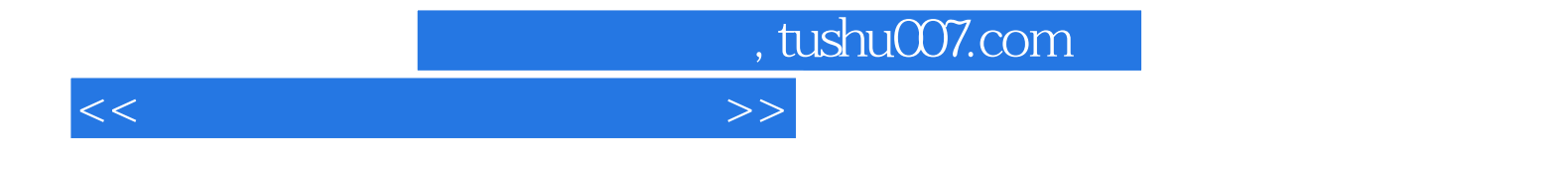

本站所提供下载的PDF图书仅提供预览和简介,请支持正版图书。

更多资源请访问:http://www.tushu007.com